**کاردانشی های عزیز سالم**

در این قسمت، آموزش کامل صرافی بایننس در خدمتتون هستیم

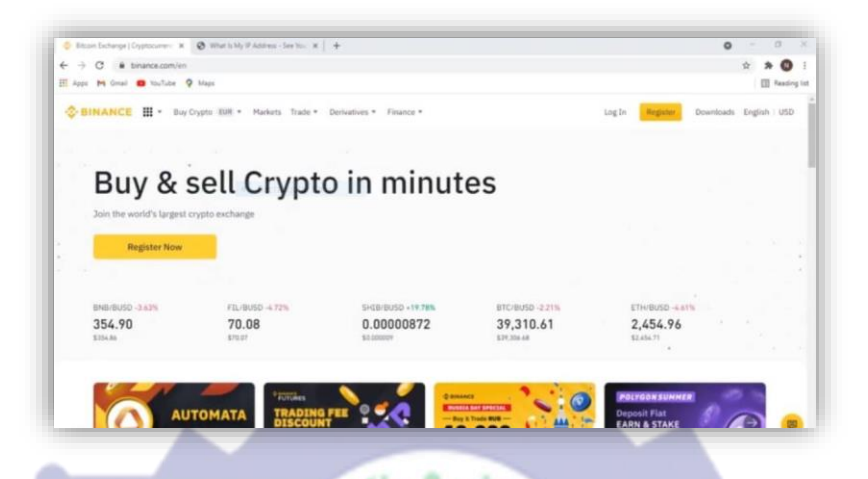

**همانطور که میدانید تقریبا بهتر ین صراف ی ارزدی جیتال که بیشترین کاربرد را در سرتاسر دنیا دارد صراف ی با یننس است**

**اما مشکلش با ما ایرانی ها چیه ؟؟** 

**اینکه ایرانی ها رو تحریم کرده و به محض اینکه صراف ی متوجه بشه شما از IP ایران متصل شدید به ما اخطار میده و از شما می خواهد که احراز هویت رو انجام دهید بنابراین برا ی شروع کار با صراف ی با یننس اول از همه ما باید مطمئن شویم که یک vps و یا VPN آی پی ثابت داشته باشیم حاال این VPN باید به چه کشورهایی متصل باشد تا درآینده دچار مشکل نشوید؟!!**

**کشورهایی مثل فرانسه و هلند میتواند گزینه مناسبی باشد قبال از کشور آلمان هم امکان استفاده بود اما جدیدا به کاربردهایی که به آلمان متصل می شوند و اکانت ایجاد میکنند باید احراز هویت انجام دهند. ولی نگران نباشید حساب شمارا بالک نمیکنن.** 

بنابراین ترجیح ما این هست که از IP فرانسه و یا هلند متصل شوید

من در اینجا از قبل VPN رو خریداری کردم اما مطمئن نیستم از IP کدوم کشور متصل شدم باید چیکاری انجام داد؟؟؟؟

کافی است داخل گوگل سرچ کنید address IP my is what

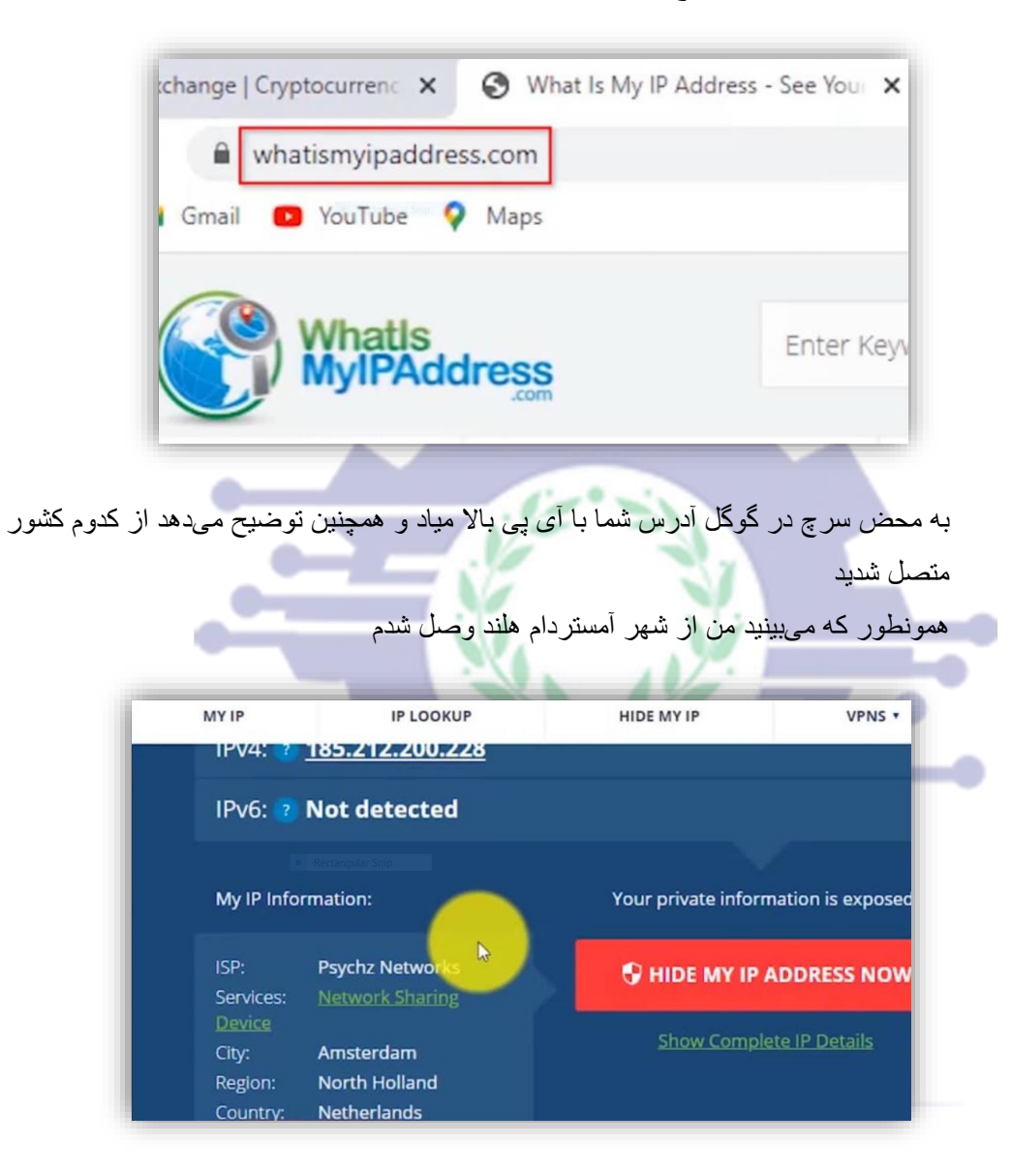

صرافی بایننس قسمت های مختلف و متعددی دارد و بشدت آپشن های مختلفی رو در اختیار ما قرار داده است. ۱ . تآمین نقدینگ ی ۲ .ترید انجام دهید با بازار های مختلف فیوجرز و.... معامله انجام دهیم ۳ .وام بگیریم .۴ در pad launch شرکت کنیم و کلی چیزهای مختلف دیگر که صرافی بایننس در اختیار ما قرار داده استفاده کنیم.

اول از همه با این شروع میکنیم چگونه در صرافی بایننس اکانت ایجاد کنیم.

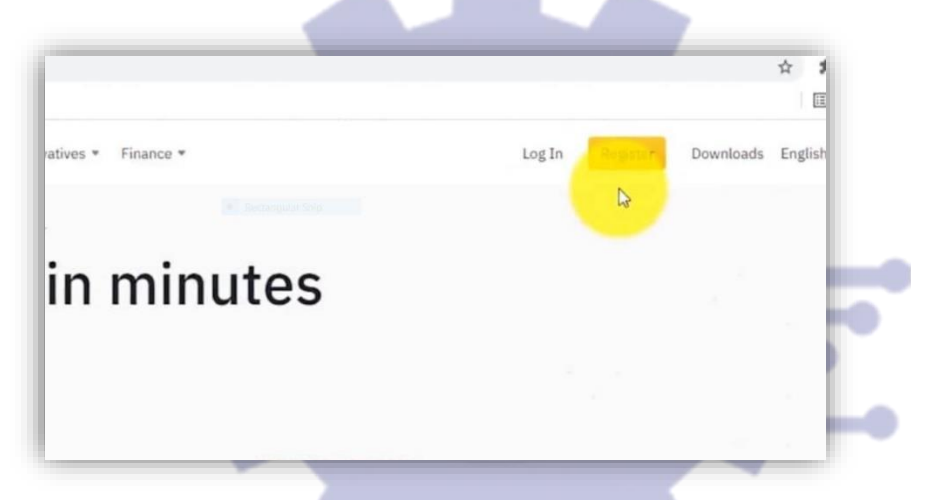

برای ایجاد اکانت در صرافی بایننس بر روی گزینه register کلیک کنید ولی قبلش حتما اطمینان

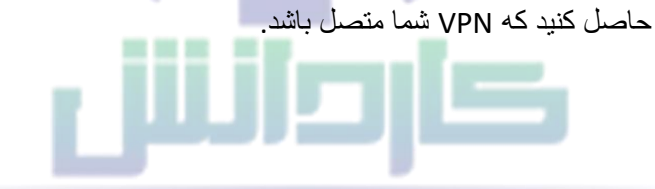

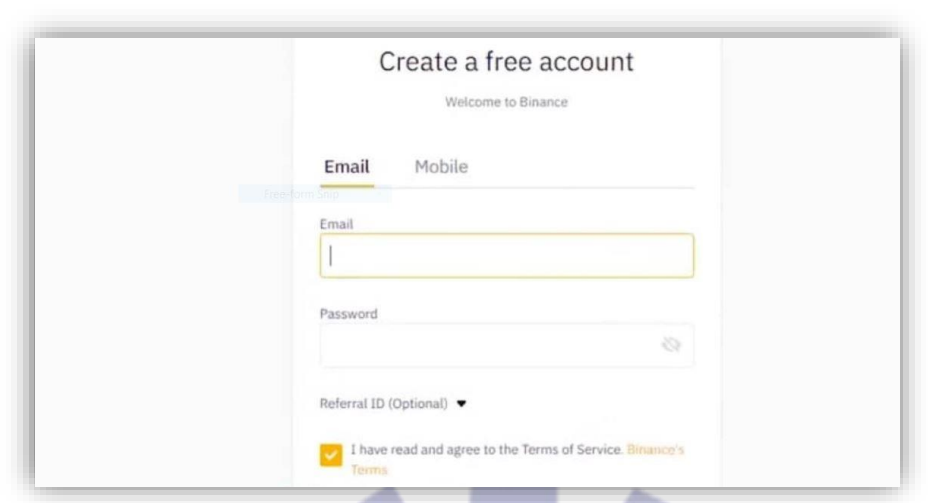

ایمیل خودتون رو وارد کنید و باید دقت کنید ایمیلی باشد که در فضای مجازی و social media بکار برده نباشید و همچنین رمز ایمیل خودتون رو بلد باشید که اگر احتیاج به وارد شدن به ایمیل خود داشتید بتوانید به راحتی وارد ایمیل خود شوید

پسوردی که وارد می کنید باید شامل عدد ، حروف بزرگ و حروف کوچک باشد. سپس بر روی گزینه create accountکلیک کنید

کدی برای احراز هویت به ایمیل شما ارسال شده که باید وارد کنید

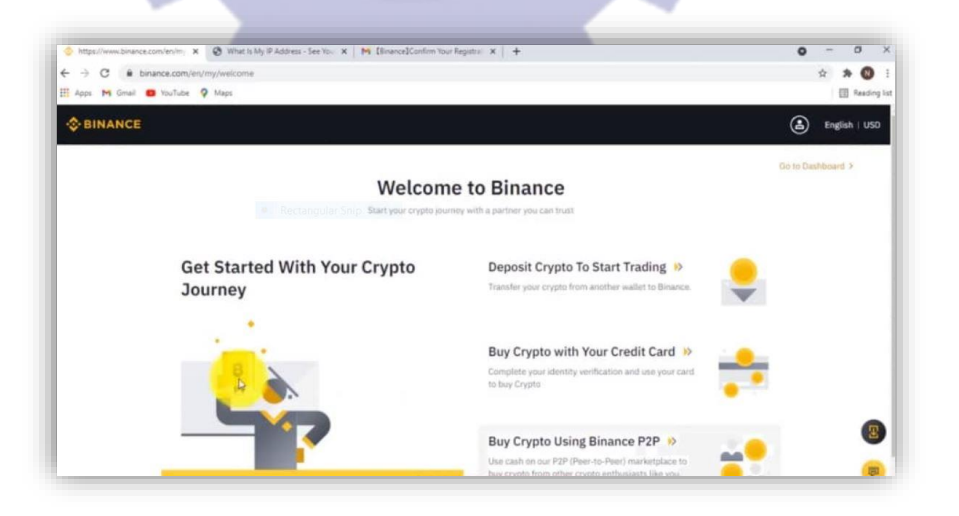

به همین راحتی اکانت بایننس شما ساخته شد.

اما برای اینکه امنیت اکانت تون باال بره یک تآیید دو مرحله ای برای اکانتتون فعال کنید.

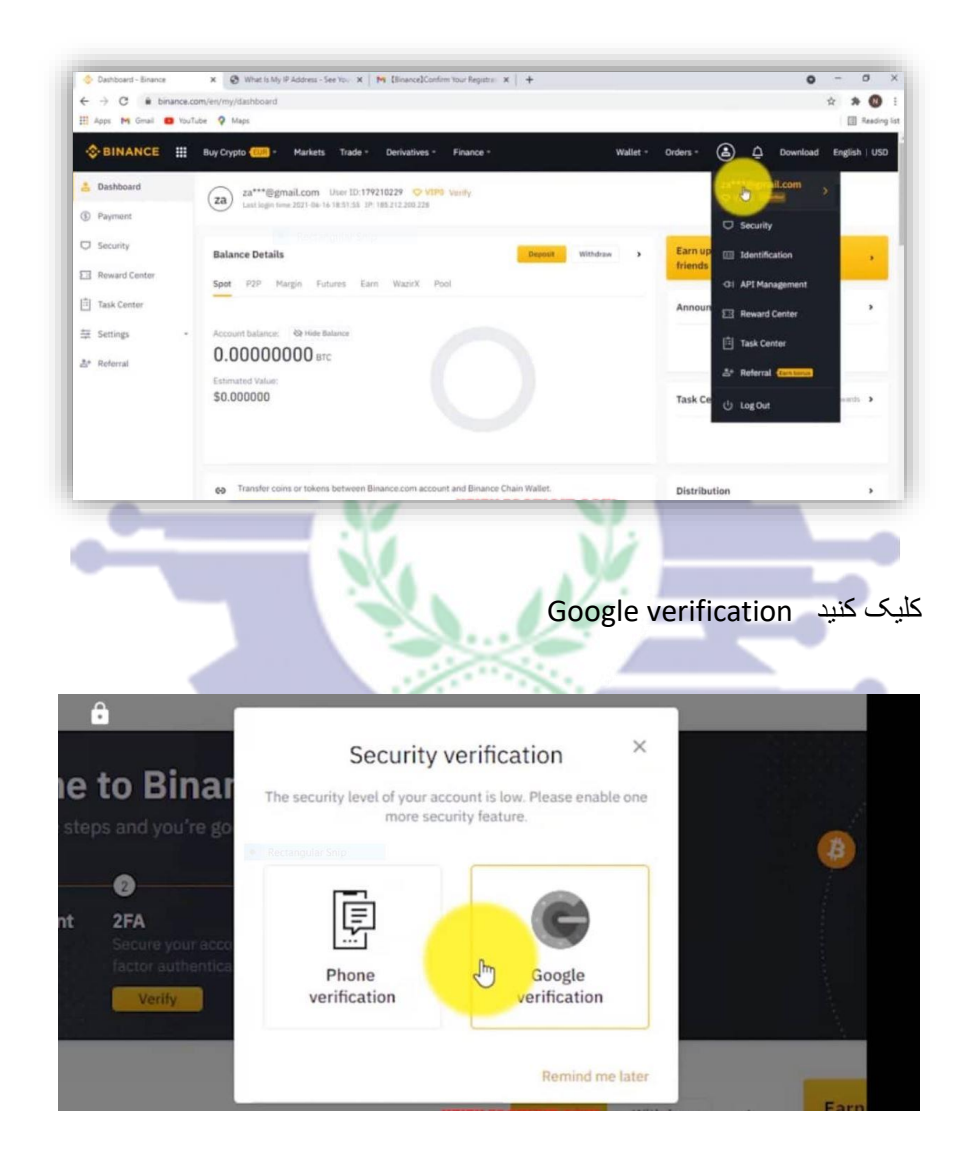

مرحله به مرحله براتون توضیح داده

Google authenticator برنامه.1

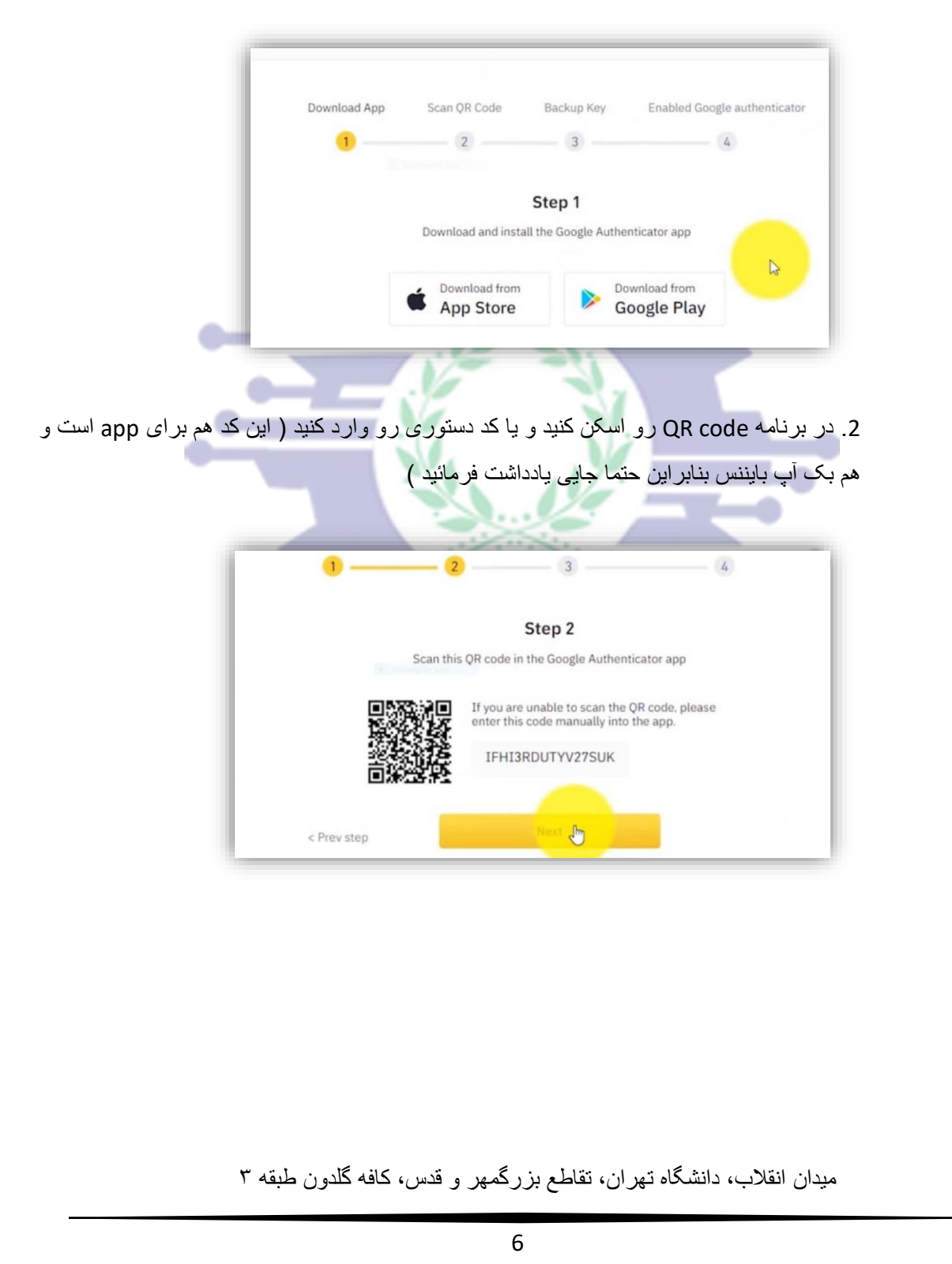

.3 کد بک آپ رو برداشت فرمائید

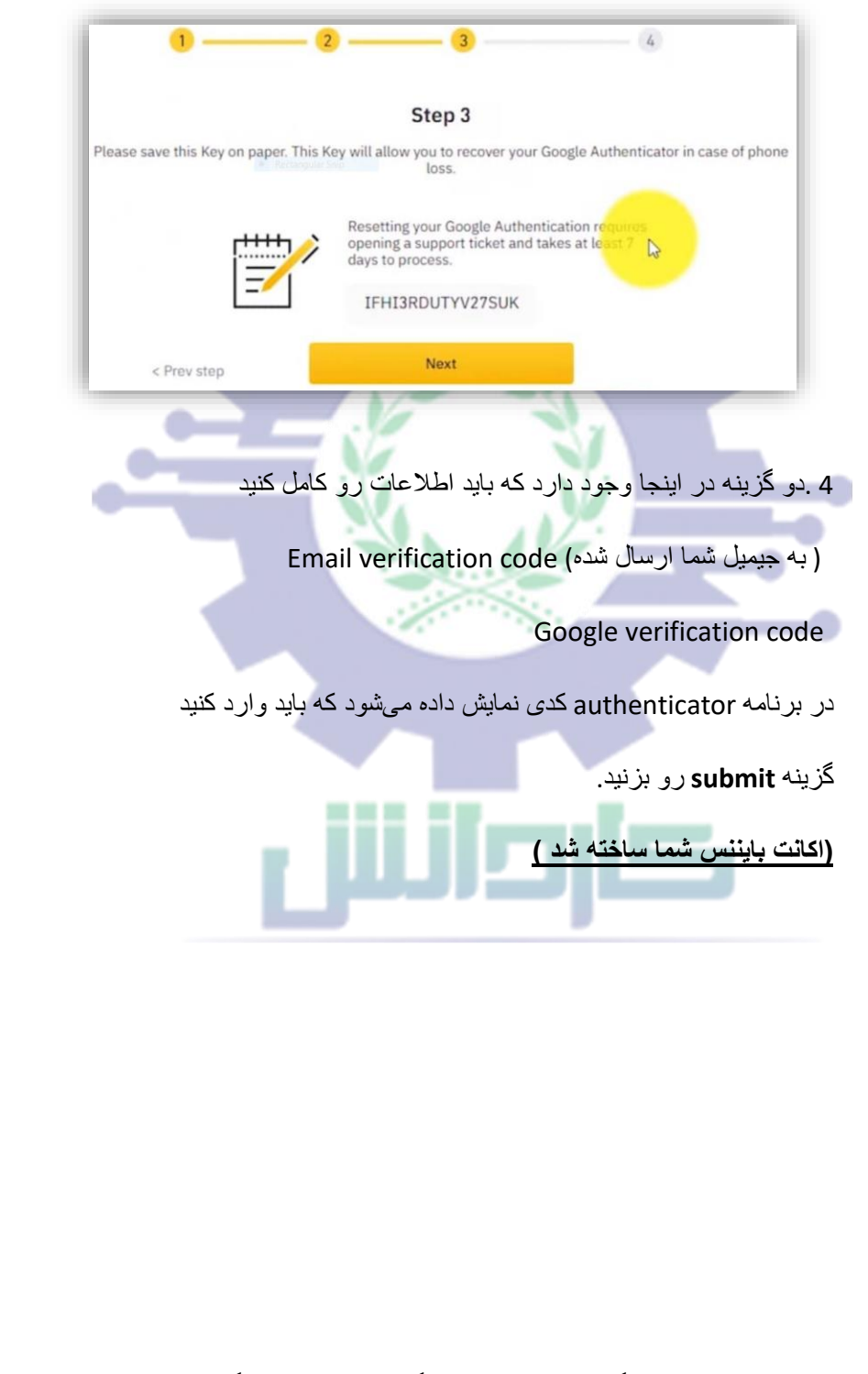

چه زمان های جیمیل از شما خواسته می شود ؟؟

زمانی که پولتون را به صرافی منتقل کنید.

و اگر بخواهید برنامه رو داخل device جدید ، اکانتتون رو باال بیاورید

اما اگر شما روی یک لپ تاپ و یا گوشی ثابت متصل شوید حتی اگر logout کنید دیگر ازتون کد جیمیل نمی خواهد.

)حتما چک کنید که VPN شما متصل باشد .(

نگاه کلی به منوهای مختلف برنامه بایننس که در اختیار کاربران قرار داده است ؟؟

پنجره : ممکن است چندین برنامه وجود داشته باشد که ما در ایران نتونیم از آن ها استفاده کنیم

۱ .قسمت) exchange قسمت صرافی بایننس(

academy .قسمت

اگر زبان انگلیسی خوبی دارید میتواند به شما اطالعات خوبی درباره مفاهیم اولیه بالک چین و کریپتو آشنا شوید.

۳ .قسمت : charity خیریه

۴ .قسمت : dex قسمت غیر متمرکز صرافی بایننس است

۵ . قسمت : pad launch پروژه های جدید بایننس است که در بعضی از برنامه ها احتیاج به احراز هویت است که ما ایرانی ها نمیتوانیم شرکت کنیم ولی در بعضی از اون ها هم می توانیم شرکت داشته باشیم.

قسمت : transwalet کیف پول رسمی بایننس است که فعال اینجا کاری باهاش نداریم

در این بخش گزینه های کاربرد ی رو در اینجا نام برده شده است.

## Buy crypto

این هم به ما ارتباطی ندارد چون باید با استفاده از card master کریپتو بخرن که معموال مورد استفاده ایرانی ها هست.

قسمتTrade

stock tocken : قسمت

با استفاده از کریپتو ، سهام شرکت های مختلف رو خریداری کنید مثل , apple ماکروسافت و ....

بااستفاده از BUST که stable coin روی binance chain که در واقع پیاده سازی می شود میتوانیم خریداری کنیم

p2p : قسمت

ارز هایی مثل تتر و stable coin می توانید از اشخا<mark>ص خریداری کنید که ما باز هم نمیتوانیم</mark> از این قابلیت استفاده کنیم

قسمت: margin

می توانیم از بایننس وام بگیرید و ترید انجام دهید

Classicو convert قسمت

در یک قسمت مجزا براتون توضیح خواهم داد که چطور از این قابلیت ترید انجام دهید.

قسمت:market

زمانی که کلیک کنید پنجره ای برای شما نمایش داده می شود که همه باز ار های کریپتو را به شما نشان خواهد داد.

در قسمت market scot به شما جفت ارزها رو با bmb نشان میدهد

BTC market:

جفت ارزها رو با بیت کو ین به ما نشان می دهد

:FIAT market

ارزهای فیات رو به شما نشان میدهد مثل دالر و یورو و....

بیشتر کار ما بر روی Trade و ) Drivitaves بازار ( feutuer

Derivativesمشتقات

در این قسمت می توانیم با average که میگیریم معامله انجام دهیم که ریسک بالایی هم خواهد داشت اگر شما تازه کار هستید برای شروع این قسمت توصیه نمی شود.

Finance

با سپرده گذاری می توانید کسب سود کنید

سود کمتر در مقایسه با ترید روزانه ام دردسر کمتری رو برای شما دارد.